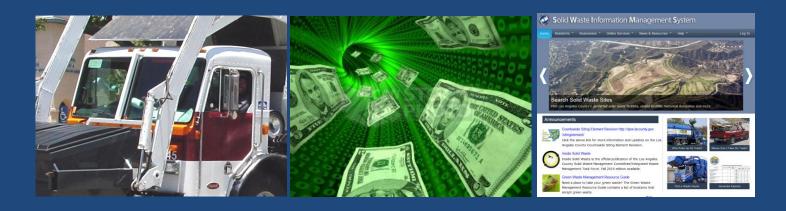

# SWABS

# SOLID WASTE AUTOMATED BILLING SYSTEM HANDBOOK

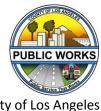

County of Los Angeles
Department of Public Works
Environmental Programs Division
900 South Fremont Avenue, Alhambra, CA 91803

# **TABLE OF CONTENTS**

#### **Solid Waste Automated Billing System**

| Introduction                       | 2  |
|------------------------------------|----|
| Step 1-Log-In                      | 3  |
| Step 2-Invoice Data Submission     | 4  |
| Step 3-Review Invoice & Remittance | 10 |
| Appendix                           |    |
| SWABS Schedule                     | 19 |
| County Liaisons                    | 20 |

#### INTRODUCTION

Welcome to the County's new automated billing system, the Solid Waste Automated Billing System (SWABS).

This handbook will assist you in logging into SWIMS; where you will access the "Invoice Data Submission (SWABS)" page; inputting your invoice data into SWABS, and accessing your month's activity once it becomes available for your viewing and payment. Please refer to this handbook for any time you need information regarding these procedures. If you have additional questions, please feel free to contact your County liaison (see Appendix: County Liaisons).

#### Step 1- Log In

An e-notification will be sent to your e-mail informing you that you can input data for the prior month's activity. For example, in October 2017, you will input the data from September 2017's activity. If you need assistance, please contact your County liaison (Appendix).

1. Go to the SWIMS website at www.lacountyswims.org. You may want to bookmark this page for future reference. From there, click on the "Log In" button in the upper right-hand corner.

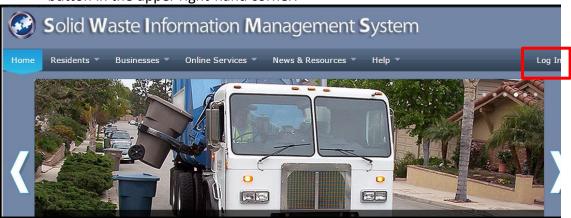

2. A window will pop up. Type in your User ID and Password and click "Log In."

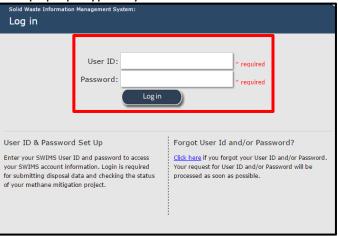

You will know you are logged in when you see a greeting with your name in the upper right hand corner.

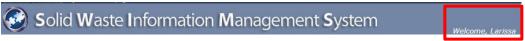

#### Step 2 – Invoice Data Submission

1. Go to "Online Services" → Invoice Data Submission (SWABS)"

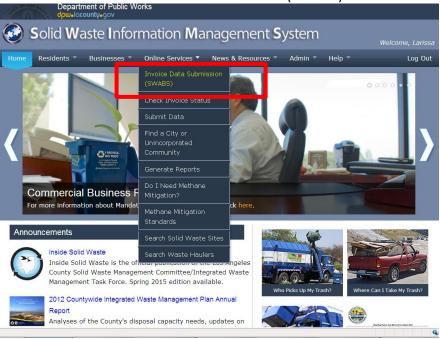

2. This will take you to the page where you can view your SWABS recent activity and select your criteria to enter invoice data:

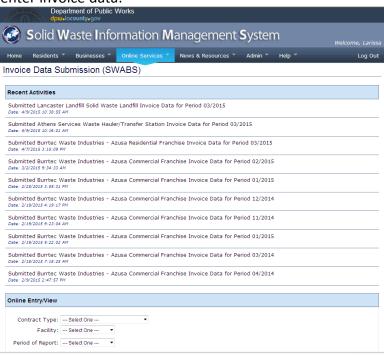

3. Using the dropdowns, select the "Contract Type," "Facility," and "Period of Report" you wish to input data for and click "Start"

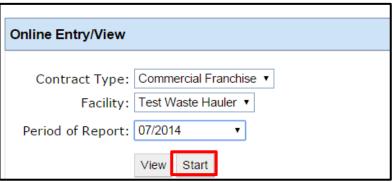

- 4. Please input the appropriate data into the blank fields under "Fee Calculations" according to invoice type. The next few pages show examples of invoice types:
  - Commercial Waste Collection Franchise Fee Invoice
  - Residential Franchise Fee Invoice
  - Solid Waste Management Fee Invoice

| Department of Public Works                                                                                                    |                                                                                                    |
|----------------------------------------------------------------------------------------------------|----------------------------------------------------------------------------------------------------|
| Solid Waste Information Manage                                                                                                    | ement <b>S</b> ystem                                                                                                    |
| Home Residents Businesses Online Services News & R                                                                                                    | esources * Admin * Help * Log Out                                                                                                    |
| Invoice Data Submission (SWABS)                                                                                                    |                                                                                                    |
| Name:                                                                                                    | CUSTOMER NO                                                                                                    |
| SWIS No:                                                                                                    | DUE DATE: 10/8/2015                                                                                                    |
| Contract No:<br>Franchise Area:                                                                                                    | DELINQUENT DATE: 11/8/2015                                                                                                    |
| Description                                                                                                    |                                                                                                    |
| COMMERCIAL WASTE COLLECTION LOS ANGELES COUNTY CODE TITLE 20 - CHAPTER  FEE INFORMATION: The Franchisee shall pay a franchise fee to the County in such amount a as a percentage of the monthly gross receipts of the franchisee arising frourrent commercial franchise fee is 14% of gross receipts received during the commercial franchise fee is 14% of gross receipts received during the commercial franchise fee is 14% of gross receipts received during the commercial franchise fee is 14% of gross receipts received during the commercial franchise fee is 14% of gross receipts received during the commercial franchise fee. | 70.021 (AS ADOPTED OCTOBER 3, 2006)  Is may be determined by the Board of Supervisors, expressed from the use, operation, or possession of the franchise. The |
| FEE CALCULATION INSTRUCTIONS:  1. Enter the total number of customers serviced during the billing period.  2. Insert monthly gross receipts.  3. Multiply monthly gross receipts by 14% to arrive at the amount due.                                                                                                    |                                                                                                    |
| FEE CALCULATIONS:  Total number of customers:  Monthly gross receipts:  Monthly gross receipts x.14:  (3) TOTAL DUI                                                                                                    |                                                                                                    |
| NAME: Larissa Yu  DATE: 08/06/2015                                                                                                    |                                                                                                    |
| Pursuant to Los Angeles County Code Section 20.70.021 D, "In the ev before the delinquency date, the franchisee shall pay a late payment ch additional late payment charge, an assessment of interest will accrue at each month, or any portion thereof, that the unpaid fee plus late payme FOR QUESTIONS CONTACT: Environmental Programs Division (626) 458                                                                                                    | arge equal to ten percent of the unpaid amount. As an<br>the rate of two percent of the unpaid franchise fee due for<br>int charges remain delinquent."       |
| FOR THE HEARING IMPAIRED: TDD 1-800-735-2929  I understand that pursuant to the Los Angeles County Code, Chapter 20.70.021, that the completed in accordance with all applicable laws and regulations and, to the best of my knot Submit Return                                                                                                    | computation of the amount of the franchise fee payment on this form has been                                                                                  |

Example 1: Commercial Waste Collection Franchise Fee Invoice Data Submission Page

| Department of Public Works                                                                                                    |                               |                             |                                                                                                    |
|----------------------------------------------------------------------------------------------------|-------------------------------|-----------------------------|----------------------------------------------------------------------------------------------------|
| Solid Waste Information M                                                                                                    | lanagement                    | <b>S</b> ystem              | Welcome, Larissa                                                                                                    |
| Home Residents Businesses Online Services                                                                                                    | News & Resources *            | Admin * Help *              | Log Out                                                                                                    |
| Invoice Data Submission (SWABS)                                                                                                    |                               |                             |                                                                                                    |
| Name                                                                                                    | CUSTOMER                      |                             | 01CE NO INVOICE DATE<br>09/08/2015                                                                                                    |
|                                                                                                    |                               | BILLING PERI                | DD: For the month of July 2015                                                                                                    |
| SWIS No<br>Contract No                                                                                                    |                               | DUE DA<br>DELINQUENT DA     | TE: 10/8/2015<br>TE: 11/8/2015                                                                                                    |
| Franchise Area                                                                                                    |                               |                             |                                                                                                    |
| Description                                                                                                    |                               |                             |                                                                                                    |
| RESIDENTIA<br>LOS ANGELES COUNTY CODE TITLE 20                                                                                                    | L FRANCHISE FEE INVO          |                             | )                                                                                                    |
| FEE INFORMATION:  The Franchisee shall pay a franchise fee to the County in su                                                                        | ich amount as may be det      | ermined by the Board of S   | upervisors, expressed                                                                                                    |
| as a percentage of the monthly gross receipts of the franchi<br>current commercial franchise fee is 10% of gross receipts n                           | isee arising from the use,    | operation, or possession of | The state of the state of the s |
| current commercial tranchise fee is 10.46 of gross receipts in                                                                                        | eceived during the billing p  | enou.                       |                                                                                                    |
| FEE CALCULATION INSTRUCTIONS:                                                                                                    |                               |                             |                                                                                                    |
| Enter the total number of customers serviced during the country of customers serviced during the country of customers.                                | e billing period.             |                             |                                                                                                    |
| <ol> <li>Insert monthly gross receipts.</li> <li>Multiply monthly gross receipts by 10% to arrive at the</li> </ol>                                   | amount due.                   |                             |                                                                                                    |
|                                                                                                    |                               |                             |                                                                                                    |
| FEE CALCULATIONS:                                                                                                    | 1                             |                             |                                                                                                    |
| Total number of customers:                                                                                                    | (1)<br>(2) TOTAL              |                             |                                                                                                    |
| Monthly gross receipts:  Monthly gross receipts x.10 :                                                                                                | (3) TOTAL DUE                 |                             |                                                                                                    |
| Monuny gross receipts x.10 :                                                                                                    |                               |                             |                                                                                                    |
|                                                                                                    |                               |                             |                                                                                                    |
|                                                                                                    |                               |                             |                                                                                                    |
| NAME:                                                                                                    |                               |                             |                                                                                                    |
| Larissa Yu                                                                                                    |                               |                             |                                                                                                    |
| DATE: 08/06/2015                                                                                                    |                               |                             |                                                                                                    |
| Pursuant to Los Angeles County Code Section 20.70.021 D,                                                                                              |                               |                             |                                                                                                    |
| before the delinquency date, the franchisee shall pay a late<br>additional late payment charge, an assessment of interest v                           | vill accrue at the rate of tw | o percent of the unpaid fro |                                                                                                    |
| each month, or any portion thereof, that the unpaid fee plu                                                                                           | s late payment charges re     | main delinquent."           |                                                                                                    |
| FOR QUESTIONS CONTACT: Environmental Programs Division                                                                                                | on (626) 458-5990             |                             |                                                                                                    |
| FOR THE HEARING IMPAIRED: TDD 1-800-735-2929                                                                                                    |                               |                             |                                                                                                    |
| I understand that pursuant to the Los Angeles County Code, Chapter 20.7 completed in accordance with all applicable leves and regulations and, to the |                               |                             | payment on this form has been                                                                                                    |
| Submit Return                                                                                                    |                               |                             |                                                                                                    |

Example 2: Residential Franchise Fee Invoice Data Submission Page

| Department of Public Works  dpulocounty-gov  Solid Waste Informatio                                                                                                    | n Manage                                                                                                    | ement <b>S</b> v                                                                                        | stem                                                                                   |                                                                        |                                                 |
|----------------------------------------------------------------------------------------------------|----------------------------------------------------------------------------------------------------|----------------------------------------------------------------------------------------------------|----------------------------------------------------------------------------------------|------------------------------------------------------------------------|-------------------------------------------------|
|                                                                                                    |                                                                                                    |                                                                                                    | sterri                                                                                 |                                                                        | Welcome, Larissa                                |
| Home Residents Businesses Online Serv                                                                                                    | ices News & R                                                                                                  | esources ▼ Adn                                                                                          | nin THelp T                                                                            |                                                                        | Log Out                                         |
| Invoice Data Submission (SWABS)                                                                                                    |                                                                                                    |                                                                                                    |                                                                                        |                                                                        |                                                 |
| Name: Test Landfill<br>Facility Address                                                                                                    |                                                                                                    | CUSTOMER NO                                                                                             | ADDRESS ID                                                                             | INVOICE NO                                                             | 1NVOICE DATE<br>09/08/2015                      |
| Some City, CA 90000                                                                                                    |                                                                                                    |                                                                                                    |                                                                                        | PERIOD: For the                                                        | month of July 2015                              |
| SWIS No: 19-AA-XXXX                                                                                                    |                                                                                                    |                                                                                                    |                                                                                        | NT DATE: 11/8/2                                                        |                                                 |
| Description                                                                                                    |                                                                                                    |                                                                                                    |                                                                                        |                                                                        |                                                 |
| SOLID                                                                                                    | WASTE MANAGEM                                                                                                  | ENT FEE INVOICE                                                                                         |                                                                                        |                                                                        |                                                 |
| LOS ANGELES COUNTY CODE TITLE 20 - CH                                                                                                    |                                                                                                    |                                                                                                    |                                                                                        | JANUARY 1, 2                                                           | 009).                                           |
|                                                                                                    |                                                                                                    |                                                                                                    |                                                                                        |                                                                        |                                                 |
| FEE CALCULATION INSTRUCTIONS:<br>The Solid Waste Management Fee shall be \$1.50 pe                                                                                                    | r ton of solid waste                                                                                           | disposed at the fac                                                                                     | cility during the b                                                                    | illing period. P                                                       | lease note                                      |
| that, if applicable, the tonnage used for this fee calc<br>(BOE) and the Los Angeles County Solid Waste Info                                                                                                    |                                                                                                    | •                                                                                                    |                                                                                        | tate Board of i                                                        | Equalization                                    |
| (SSE) and the Essening Section waste since                                                                                                    | - I a a a a a a a a a a a a a a a a a a                                                                        | - 2/312111 (2112112)                                                                                    |                                                                                        |                                                                        |                                                 |
| FEE CALCULATIONS:                                                                                                    |                                                                                                    |                                                                                                    |                                                                                        |                                                                        |                                                 |
| Tonnage reported to the State BOE:                                                                                                    |                                                                                                    | TONS                                                                                                    |                                                                                        |                                                                        |                                                 |
| Tonnage reported to L.A. County SWIMS:                                                                                                    |                                                                                                    | TONS                                                                                                    |                                                                                        |                                                                        |                                                 |
| tons * \$1.50 per ton =                                                                                                    |                                                                                                    | TOTAL DUE                                                                                               |                                                                                        |                                                                        |                                                 |
|                                                                                                    |                                                                                                    |                                                                                                    |                                                                                        |                                                                        |                                                 |
|                                                                                                    |                                                                                                    |                                                                                                    |                                                                                        |                                                                        |                                                 |
|                                                                                                    |                                                                                                    |                                                                                                    |                                                                                        |                                                                        |                                                 |
| NAME:                                                                                                    |                                                                                                    |                                                                                                    |                                                                                        |                                                                        |                                                 |
| Larissa Yu                                                                                                    |                                                                                                    |                                                                                                    |                                                                                        |                                                                        |                                                 |
| DATE: 08/06/2015                                                                                                    |                                                                                                    |                                                                                                    |                                                                                        |                                                                        |                                                 |
| PLEASE SUBMIT INVOICE DATA EVEN IF THE TO MANAGEMENT FEES BECOME DELINQUENT IF N County Code Section 20.88.070 B.1, "Delinquent penalty which shall be the lesser of: a) Ten percent are delinquent, or b) In any calendar year, \$100 for delinquent, and \$500 a day for each additional day penalty shall be no less than \$500 for each calendar | OT PAID WITHIN :<br>solid waste manage<br>of the delinquent ar<br>the first day any fe<br>that the fees are de | 30 DAYS AFTER T<br>ment fees shall su<br>mount for each mo<br>es are delinquent,<br>linquent. Notwithst | HE DUE DATE. bject the violator nth, or any portion \$200 for the seconding subsection | Pursuant to Lo<br>r to an adminis<br>on thereof, tha<br>ond day any fe | s Angeles<br>strative<br>at the fees<br>ses are |
| CUSTOMER SERVICE HOTLINE: (626) 458-5990<br>FOR THE HEARING IMPAIRED: TDD 1-800-735-2929                                                                                                    | ,                                                                                                    |                                                                                                    |                                                                                        |                                                                        |                                                 |
| I understand that pursuant to the Los Angeles County Code, Ch<br>this form has been completed in accordance with all applicable law                                                                                                    |                                                                                                    |                                                                                                    |                                                                                        |                                                                        | nt Fee payment on                               |
| South Return                                                                                                    |                                                                                                    |                                                                                                    |                                                                                        |                                                                        |                                                 |

Example 3: Solid Waste Management Fee Invoice Data Submission Page

4. After inputting the data, check the box at the bottom of the page to agree to the statement.

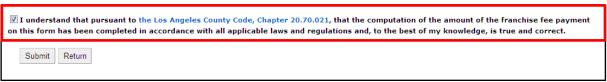

- \*Note: Different invoice types will have different acknowledgement statements
- 5. Once you are satisfied with your data input, click "Submit" at the bottom of the page to submit your data.

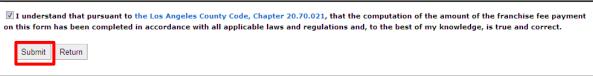

6. Once successfully submitted, a "Confirmation Page" will appear. You may keep this page for your records. Please note that this is **NOT** your invoice. You will receive an e-notification informing you of when your invoice is ready for your review and remittance.

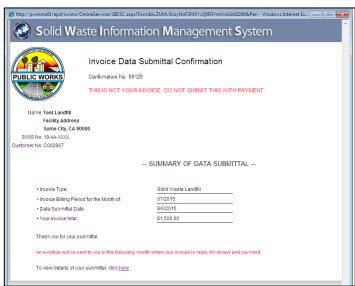

#### Step 3 – Review Invoice and Remittance

In the following month, you will receive another e-notification informing you
of when your invoice is ready for your review and payment. The notification
will include the following link

http://dpw.lacounty.gov/financial/invstat/Default.aspx

-OR-

You can access your invoice through the SWIMS website by going to **Online**Services → Check Invoice Status

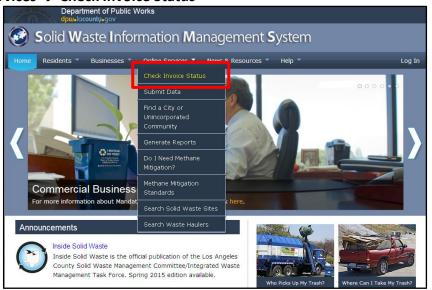

2. When you receive the e-notification, either click the link, use the address provided above, or go through the SWIMS website. Once you are on that page, type in your Customer Number and Address ID in the fields and click "Submit Inquiry."

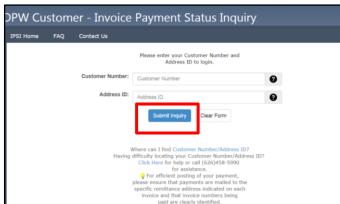

\*Note: If you do not know your Customer No. or Address ID, please contact your County liaison (see Appendix) or click on the link or call the number provided at the bottom of the page.

| Customer Number: | Customer Number                                                                                                    |
|------------------|----------------------------------------------------------------------------------------------------|
| Address ID:      | Address ID                                                                                                    |
|                  | Submit Inquiry Clear Form                                                                                               |
|                  |                                                                                                    |
| W                | here can I find Customer Number/Address ID?                                                                             |
| Having d         | ifficulty locating your Customer Number/Address ID?  Click Here or help or call (626)458-5990  for assistance.          |
| р                | For efficient posting of your payment,<br>lease ensure that payments are mailed to the                                  |
|                  | specific remittance address indicated on each<br>invoice and that invoice numbers being<br>paid are clearly identified. |

3. You will be taken to a page that lists the statuses of all of your invoices, both current and past. Click on the invoice number under the left-hand column labeled "Invoice Number" you wish to view. You can refer to the right-most column labeled "Invoice Status" to see which invoices are "Unpaid."

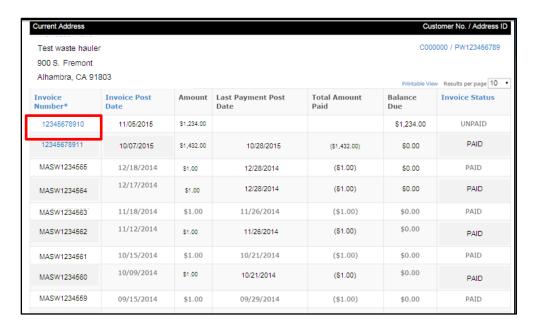

4. After clicking on the invoice number, you will see a PDF version of your invoice. You may download and print your invoice. When submitting payment, it is important that you note the address. You will send your payment with invoice stub to:

County of Los Angeles Department of Public Works P.O. Box 2399, Los Angeles, CA 90051-0399

Please make checks payable to:
County of Los Angeles Department of Public Works

Please do not mail it to the previous address you have been using.

If you have any questions, please contact your County liaison (Appendix).

The following pages depict sample invoices and their accompanying Invoice Details. These are available through IPSI and you will receive a copy of them in the mail. We have included examples for the following invoice types:

- Commercial Waste Collection Franchise Fee Invoice
- Residential Franchise Fee Invoice
- Solid Waste Management Fee Invoice

Customer No. Address ID

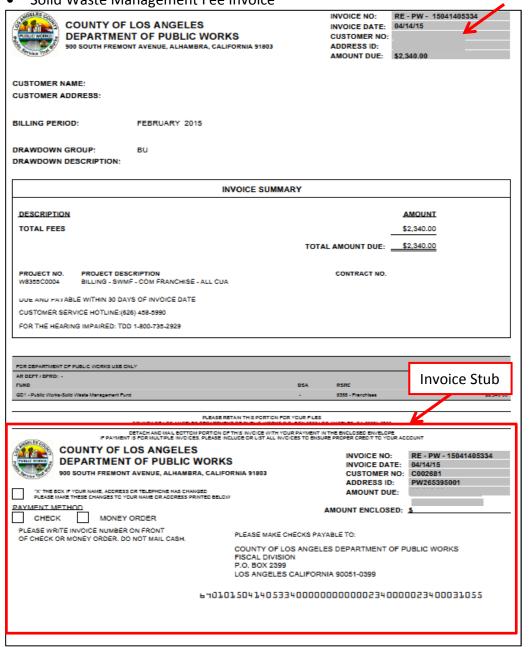

Example 4: Commercial Waste Collection Franchise Fee Invoice

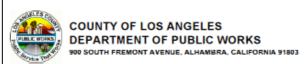

Name:

Waste Collector Permit No.: Contract Number

| CUSTOMER ACCOUNT            | INVOICE               |          |
|-----------------------------|-----------------------|----------|
| CUSTOMER NO. ADDRESS ID NO. | NUMBER                | DATE     |
|                             | RE - PW - 15041405334 | 04/14/15 |

BILLING PERIOD: FEBRUARY 2015 DUE DATE: 05/14/2015 DELINQUENT DATE: 06/13/2015

Data Entered

#### INVOICE DETAIL

-- COMMERCIAL WASTE COLLECTION FRANCHISE FEE INVOICE --LOS ANGELES COUNTY CODE TITLE 20 - CHAPTER 70.021 (AS ADOPTED OCTOBER 3, 2006)

#### FEE INFORMATION

The Franchisee shall pay a franchise fee to the County in such amount as may be determined by the Board of Supervisors, expressed as a percentage of the monthly gross receipts of the franchisee arising from the use, operation, or possession of the franchise. The current commercial franchise fee is 12% of gross receipts received during the billing period.

#### FEE CALCULATION INSTRUCTIONS:

- 1. Enter the total number of customers.
- 2. Insert monthly gross receipts.
- 3. Multiply monthly gross receipts by 12% to arrive at the amount due.

#### FEE CALCULATIONS:

 Total number of customers
 120
 (1)

 Monthly gross receipts
 \$ 6,500.00
 Total
 (2)

 Monthly gross receipts x 12%
 \$ 2,340.00
 Total Due (3)

The calculation of the amount of the franchise fee payment on this form has been completed in accordance with Los Angeles County Code, Chapter 20.70.021, and the information provided is true and accurate to the best of my knowledge.

Pursuant to Los Angeles County Code Section 20.70.021 D, ... "In the event the franchisee fails to pay any franchise fee in full on or before the delinquency date, the franchisee shall pay a late payment charge equal to ten percent of the unpaid amount. As an additional late payment charge, an assessment of interest will accrue at the rate of two percent of the unpaid franchise fee due for each month, or any portion thereof, that the unpaid fee plus late payment charges remain delinquent."

CUSTOMER SERVICE HOTLINE: (626) 458-5990 FOR THE HEARING IMPAIRED: TDD 1-800-735-2929

Revenue Source: 8355

Project No: W8355C0004

FUND: GD1-SOLID WASTE MANAGEMENT

Example 5: Commercial Waste Collection Franchise Fee Invoice Detail

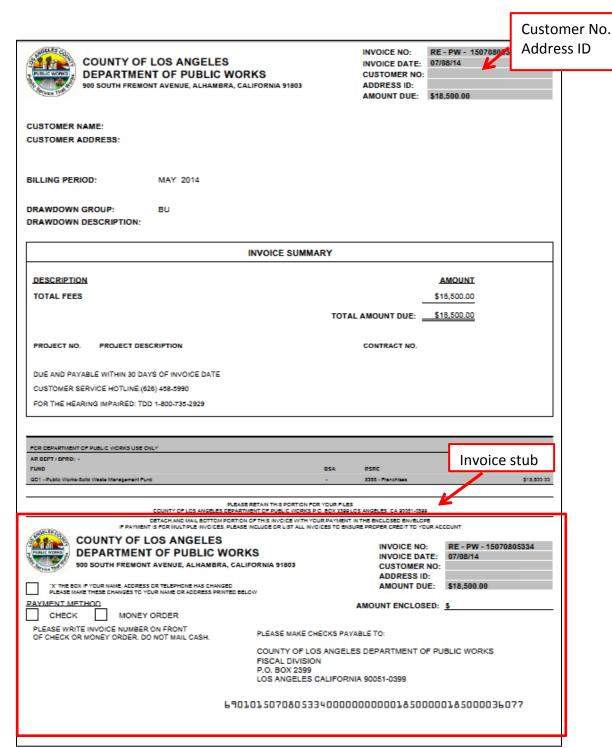

Example 6: Residential Franchise Fee Invoice

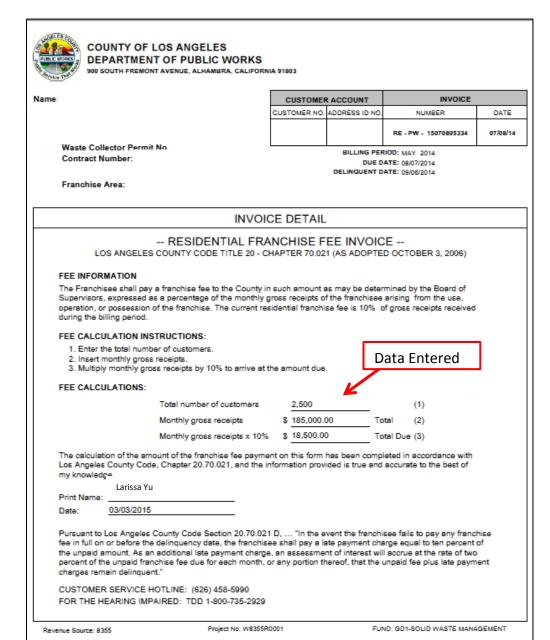

Example 7: Residential Franchise Fee Invoice Detail

Customer No. Address ID

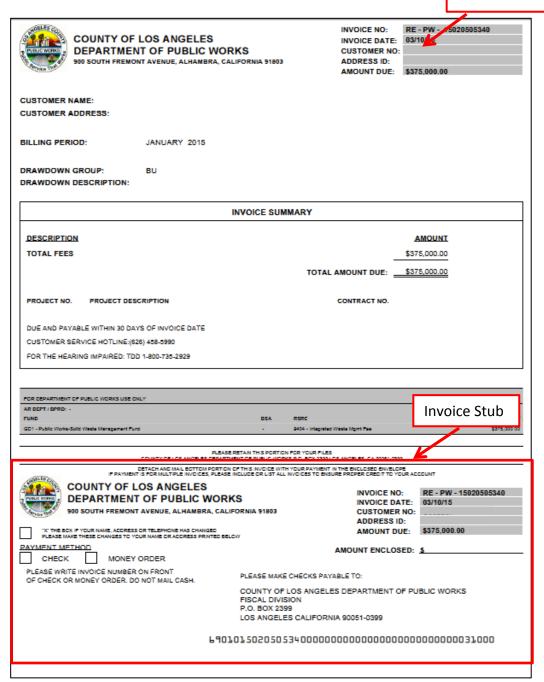

Example 8: Solid Waste Management Fee Invoice

| COUNTY OF LOS ANGELES DEPARTMENT OF PUBLIC WORK 900 SOUTH FREMONT AVENUE, ALHAMBRA, CALIF                                                                                                    |                                                                                                    |                                                                                |                                                                                                    |                            |
|----------------------------------------------------------------------------------------------------|----------------------------------------------------------------------------------------------------|--------------------------------------------------------------------------------|----------------------------------------------------------------------------------------------------|----------------------------|
|                                                                                                    | CUSTOME                                                                                                    | R ACCOUNT                                                                      | INVOICE                                                                                                    |                            |
| lame                                                                                                    | CUSTOMER NO.                                                                                                    | ADDRESS ID NO.                                                                 | NUMBER                                                                                                    | DATE                       |
|                                                                                                    |                                                                                                    |                                                                                | RE - PW - 15020505340                                                                                                | 03/10/15                   |
| SWIS Number:                                                                                                    |                                                                                                    | DUE D                                                                          | RIOD: JANUARY 2015<br>ATE: 04/09/2015<br>ATE: 05/09/2015                                                             |                            |
| INV                                                                                                    | OICE DETAIL                                                                                                    |                                                                                |                                                                                                    |                            |
| SOLID WASTE MALOS ANGELES COUNTY CODE TITLE 20 - CHAPTER 2                                                                                                    |                                                                                                    |                                                                                |                                                                                                    | Y 1, 2009)                 |
| FEE CALCULATION INSTRUCTIONS  The Solid Waste Management Fee shall be \$1.50 pe period. Please note that, if applicable, the tonnage up to the State Board of Equalization (BOE) and the Log (SWIMS).                                                                                                    | sed for this fee calc                                                                                                 | ulation must be                                                                | eq                                                                                                    | ed                         |
| FEE CALCULATIONS:                                                                                                    |                                                                                                    |                                                                                |                                                                                                    |                            |
| Tonnage reported to the State BO                                                                                                    | E: <u>35</u>                                                                                                    | 0,000                                                                          | Tons                                                                                                    |                            |
| Tonnage reported to L.A. County                                                                                                    | SWIMS: 25                                                                                                    | 0,000                                                                          | Tons                                                                                                    |                            |
| 250,000 tons * \$1                                                                                                    | 1.50 per ton = \$ <u>37</u>                                                                                           | 5,000.00                                                                       | Total Due                                                                                                    |                            |
| I understand that pursuant to the Los Angeles Count<br>transformed in the County of Los Angeles, or receive<br>Angeles County is subject to the Los Angeles Count<br>completed in accordance with all applicable laws and<br>correct.  Larissa Yu                                                                                                    | ed, collected, convey<br>y Solid Waste Mana                                                                           | yed, or hauled t<br>igement Fee. Ti                                            | o a location outside Los<br>his form has been                                                                        |                            |
| Print Name:                                                                                                    |                                                                                                    |                                                                                |                                                                                                    |                            |
| Date: 03/05/2015  SOLID WASTE MANAGEMENT FEES BECOME DE DATE. Pursuant to Los Angeles County Code Sectishall subject the violator to an administrative penalty amount for each month, or any portion thereof, that first day any fees are delinquent, \$200 for the seconday that the fees are delinquent. Notwithstanding sufor each calendar month or part thereof that any fees CUSTOMER SERVICE HOTLINE: (626) 458-5990 FOR THE HEARING IMPAIRED: TDD 1-800-735-25 | on 20.88.070 B.1, which shall be the lithe fees are deling d day any fees are dubsections a and b as are delinquent." | . "Delinquent so<br>lesser of: a) Ter<br>luent, or b) In ar<br>delinquent, and | olid waste management fe<br>in percent of the delinquen<br>ny calendar year, \$100 for<br>\$500 a day for each addit | es<br>t<br>r the<br>tional |
|                                                                                                    |                                                                                                    |                                                                                |                                                                                                    |                            |

Example 9: Solid Waste Management Fee Invoice Detail

# **APPENDIX**

#### SWABS Schedule

| Invoice Billing | Customers Data                       | Invoice Ready | Invoice Due | Delinquent |
|-----------------|--------------------------------------|---------------|-------------|------------|
| Period          | Submittal Period (2 <sup>nd</sup> to | for Payment   | Date        | Date       |
|                 | last County business                 |               |             |            |
|                 | day)                                 |               |             |            |
| September 2015  | 10/01-10/28/2015                     | 11/09/15      | 12/05/15    | 01/04/16   |
| October 2015    | 11/01-11/24/2015                     | 12/09/15      | 01/06/16    | 02/05/16   |
| November 2015   | 12/01-12/30/2015                     | 01/11/16      | 02/05/16    | 03/06/16   |
| December 2015   | 01/01-01/27/2015                     | 02/09/16      | 03/05/16    | 04/04/16   |

### **APPENDIX**

#### **County Liaisons**

If you have any questions regarding SWABS, please contact your County liaison. They are ready to assist you in successfully navigating the Solid Waste Automated Billing System. The list below provides you current contacts for the different County fees. Please contact the appropriate liaison for the invoice type you have an inquiry for.

| Invoice Type                                      | County Liaison             |
|---------------------------------------------------|----------------------------|
| Commercial Waste Collection Franchise Fee Invoice | Sharon Kong (Primary)      |
|                                                   | (626) 458-4535             |
|                                                   | skong@dpw.lacounty.gov     |
|                                                   | Vivian Hoang (Alternate)   |
|                                                   | (626) 458-2539             |
|                                                   | vhoang@dpw.lacounty.gov    |
| Residential Franchise Fee Invoice                 | Fonda Khuu (Primary)       |
|                                                   | (626) 458-3527             |
|                                                   | fkhuu@dpw.lacounty.gov     |
|                                                   | Christine Wong (Alternate) |
|                                                   | (626) 458-2539             |
|                                                   | ccwong@dpw.lacounty.gov    |
| Waste Hauler Invoice                              | Noel Lam(Primary)          |
| Transformation Facility Invoice                   | (626) 458-7062             |
| Inert Waste Facility Invoice                      | nlam@dpw.lacounty.gov      |
| Waste Hauler Transloading Invoice                 |                            |
| Transfer/Processing Station Invoice               | Duc Bui (Alternate)        |
| Waste Diversion Program Fee Invoice               | (626) 458-3584             |
| Solid Waste Landfill Invoice                      | dubui@dpw.lacounty.gov     |
| Countywide Disposal Enhancement Invoice           |                            |
| Illegal Dumping Program Fee Invoice               |                            |